# Metapad klavye kısayolları

#### Dosya menüsü

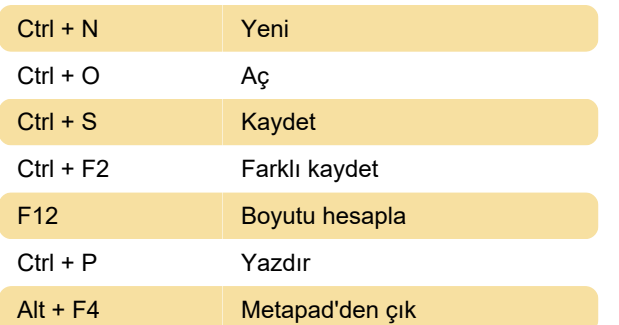

## Dosya biçimi

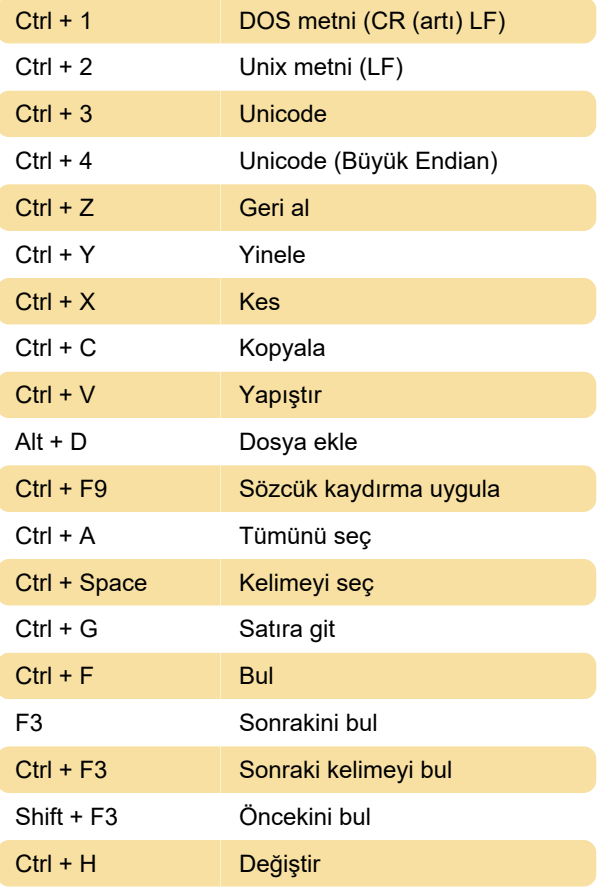

#### Blok

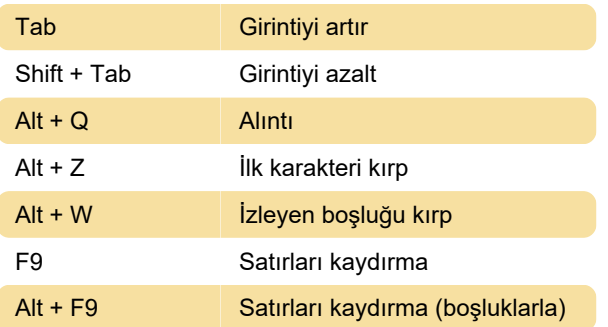

#### Seçilenleri dönüştürme

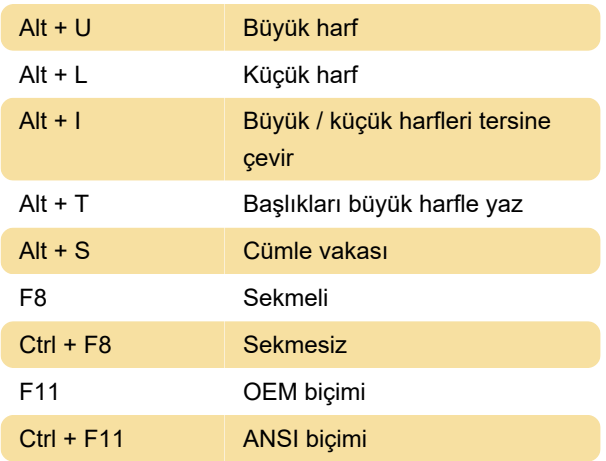

# Seçenekler

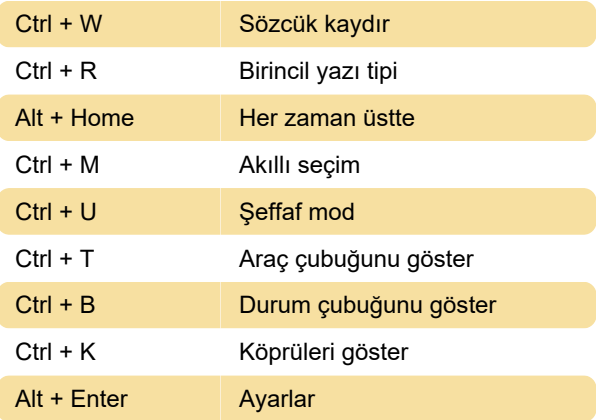

### Tarih / saat ekleme

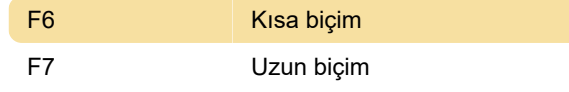

Son değişiklik: 11.11.2019 20:10:27

Daha fazla bilgi için: [defkey.com/tr/metapad-klavye](https://defkey.com/tr/metapad-klavye-kisayollari)[kisayollari](https://defkey.com/tr/metapad-klavye-kisayollari)

[Bu PDF'yi özelleştir...](https://defkey.com/tr/metapad-klavye-kisayollari?pdfOptions=true)